BGInfo Crack Torrent Free

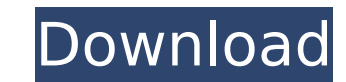

### **BGInfo Crack + Free Download [Latest-2022]**

BGInfo Crack For Windows is a small application designed to display an icon of your system status directly on your desktop, which can be easily read without opening your Control Panel. Displays: TCP/IP, Computer name, Comp Language, Router, User name and User account. Written in C, C++, and C#. The app can display your Windows version number to give you a quick look at your Windows installation, updating and what version you have installed. details, installed updates, etc. Windows Version Number Display app The app does not requires to have system information, and no permissions are required. You can open the options menu using the  $*+0$  or the Ctrl+O keyboar (or any shortcut you have configured in the Start Menu). To open the dashboard, move the mouse pointer over the app's icon on the desktop, or click it if it is running in the background. In most Windows editions, you can u and choose Windows Version Number Display (#+O) -- Properties info: Open the Options menu, click on the 'Properties' button and choose Properties of (Ctrl+O) -- Screenshots: Open the Options menu and choose Save Screenshot in the Apps list on the Windows desktop to view the app's screenshot button. -- Tray Icon: If you have Windows 10 you can change the app's icon (Tray Icon) to one which suits you best. Open the Options menu and choose Tray choose Windows Version (Ctrl+P) from the Settings. -- Tile Icon: Open the Options menu and choose Tile Icon (Ctrl+I) from the Settings. -- Start Screen: Open the Options menu and choose Start Screen (Ctrl+T) from the Setti Show Windows Version Number: Open the Options menu and choose Show Windows Version Number (Ctrl+R) from the Settings. -- App Shortcuts: Open

Display system info without removing your background image The current status and configuration of your computer on your desktop in an intuitive and easy way with customizable data. Showing information from the boot time t from the available list. Important: This software does not change your wallpaper or any other background information. Key features: - Select any of the fields - Rearrange and resize text at your will - Customizable text po the existing field - Show the Boot Time and Boot Time Domain - Show information about the Computer: - Computer Name - Computer Memory - Computer Service Pack - Computer Domains - Network Type - Disk Space - Logon Domains -Version - Show Domains - Show Logon Domain - Display IP Address - Show free space - Display Time - Show the service pack - List of available files at the Windows registry - List of applications installed - List of Windows of running processes - List of administrator accounts - List of services - List of services - List of services - List of services running - Current Service running - Show connection status - Go online and create a new conn name - Show details about your WLAN - Show the connection IP address - Show the DNS Server - Show the Proxy server - Show the firewall information - Show the usage of RAM - Show the usage of disk space - Show the usage of programs - Show a list of installed files - Show a list of installed extensions - Show a list of installed extensions - Show a list of installed drivers - Show an application list - Show a list of the Windows Update histor update - Show the Bit Depth - Show the color depth - Show the resolution of the display - Show information b7e8fdf5c8

## **BGInfo Crack+ With Serial Key X64**

# **BGInfo Crack + With Keygen**

The BGInfo is a lightweight utility designed to display the current status along with other important information about your system on the desktop background. The app can spare you the trouble of opening several settings w address, OS version, computer name, so on and so forth. Display system info without removing your background image The application comes with a user-friendly GUI that provides a preview of the rows of information and the d you can change the font, size, alignment, position on the desktop and the information that you want to show. As far as the data displayed is concerned, you have dozens of fields to choose from, including boot time, CPU, DN domain and server, volumes, OS version, user name and service pack, just to name a few. You should bear in mind that the app does not change your wallpaper, but rather it ads the text on top of it in the desired location. drawing that may make it difficult to read. A tool that provides system information in an innovative way It is worth mentioning that if you place the tool in the Startup folder, you can be sure that it displays information configure the tool to scan the system at regular intervals and refresh the data after each modification you make. All in all, BGInfo is a lightweight tool that displays the critical system information directly on your desk a great deal of time for a network administrator or security expert who wants to troubleshoot or perform a diagnostic for a current issue or update.Q: How to loop over multiple variables and compare each variable with each median of the following: my\_var\_1... the median of my\_var\_1... my\_var\_13 respectively (n=120). I am using the function R with a for loop, The parameter values 1 = ID n=1610 and

### **What's New In?**

Advertisement BGInfo for Mac comes with a nice user interface. You can easily monitor the IP address, IE version, OS, network connection, username and service pack of your mac computer by just one click. It supports drag-d current status of your Mac computer easily. 2. Support the drag-drop. 3. Change order easily. 4. Auto refresh. 5. Show many fields. 6. Multi-working. 7. Import and export. 8. Save to the information. 9. Support the xml fil Click the Desktop, Grap the info you want. 3. Open the excel file, and you can edit the information and save. With BGInfo for Mac, you can monitor the current status of the Mac computer easily. Advertisement The BGInfo for of your computer, you can monitor the current status of your Mac computer easily. The program automatically displays the available information on the desktop of your Mac computer. The application brings you the user interf format to meet your requirements. Key Features: 1. Monitor the current status of your Mac computer easily. 2. Support the drag-drop. 3. Change order easily. 4. Auto refresh. 5. Show many fields. 6. Multi-working. 7. Import drop BGInfo to Mac Desktop. The Dock icon will be displayed. 2. Click the Desktop, Grap the info you want. 3. Open the excel file, and you can edit the information and save. The program automatically displays the available interface that looks wonderful. Each item on the display is available for you to customize the format to meet your requirements. The BGInfo for Mac Lite is a small computer utility program. It brings you the best solution

# **System Requirements For BGInfo:**

ou can download the game client here: of late-life suicide risk in a clinical sample of low-functioning individuals with schizophrenia. The predictive value of cognitive impairment, negative symptoms, and interpersonal pro and completed suicide in a sample of institutionalized patients with schizophrenia. One hundred twenty-two institutionalized patients with schizophrenia completed the Prodromal Questionnaire and Columbia Suicide Severity R

#### Related links:

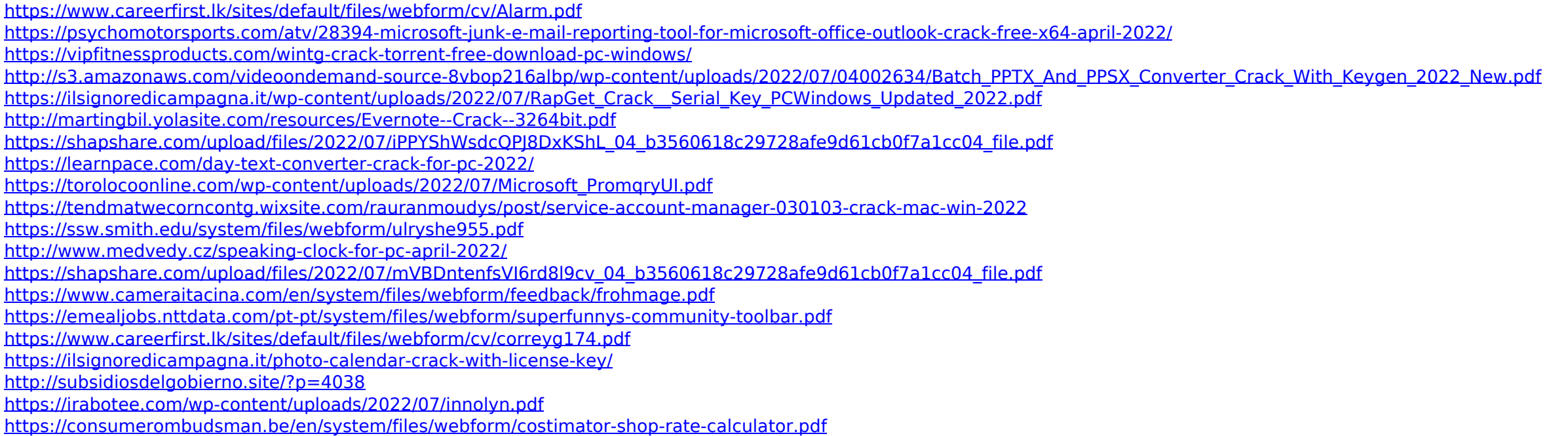